### **COMUNICADO CONAB/MOC N.º 019, DE 01/09/2014**

(\*)

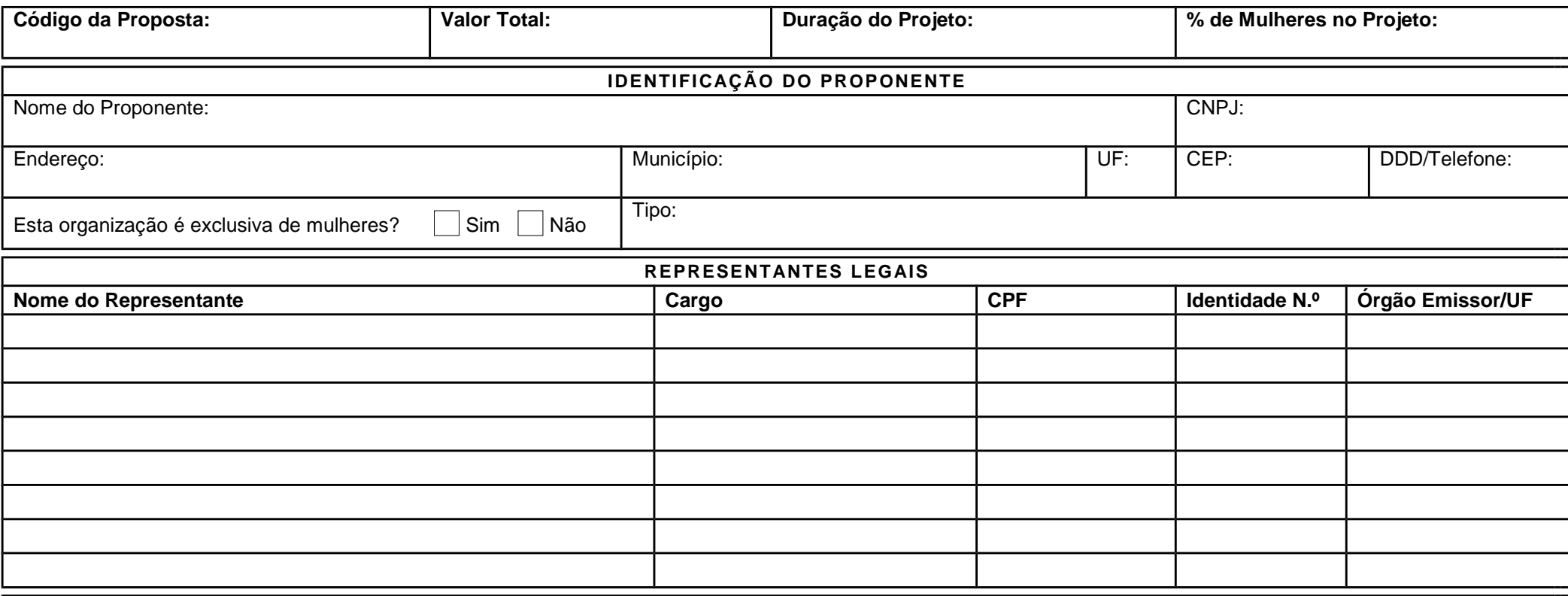

**Caracterização do Proponente**

#### **COMUNICADO CONAB/MOC N.º 019, DE 01/09/2014**

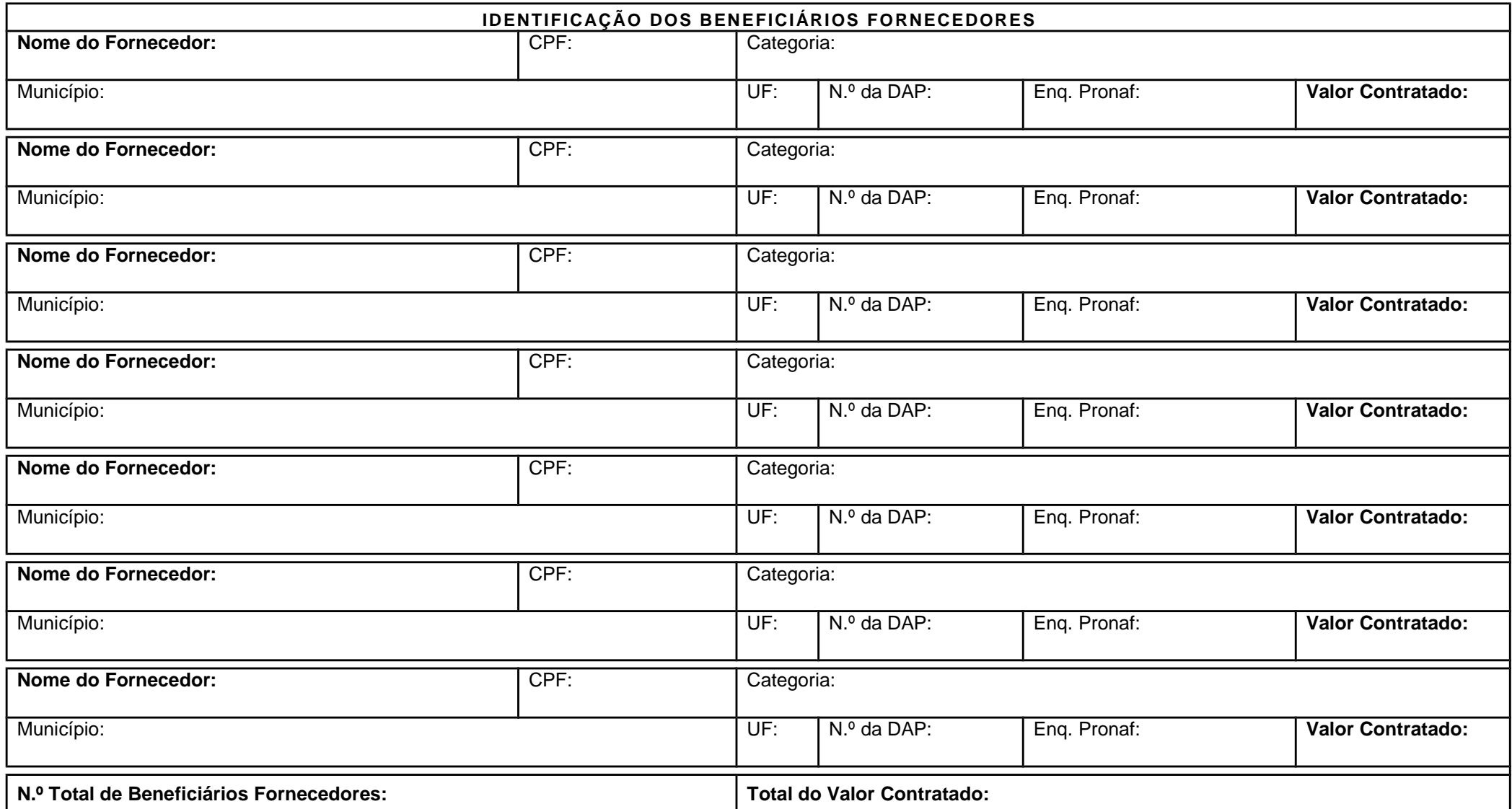

### **COMUNICADO CONAB/MOC N.º 019, DE 01/09/2014**

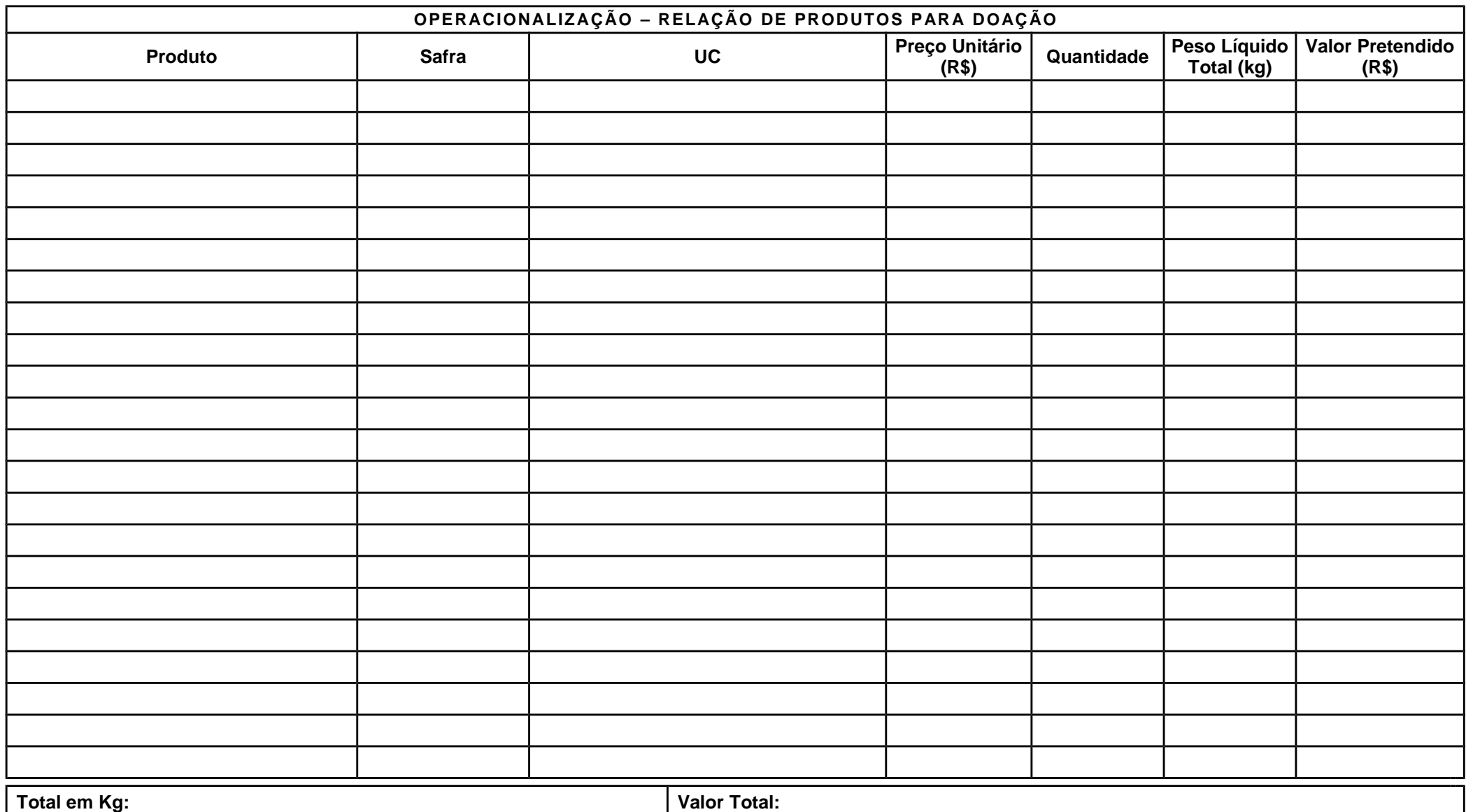

#### **COMUNICADO CONAB/MOC N.º 019, DE 01/09/2014**

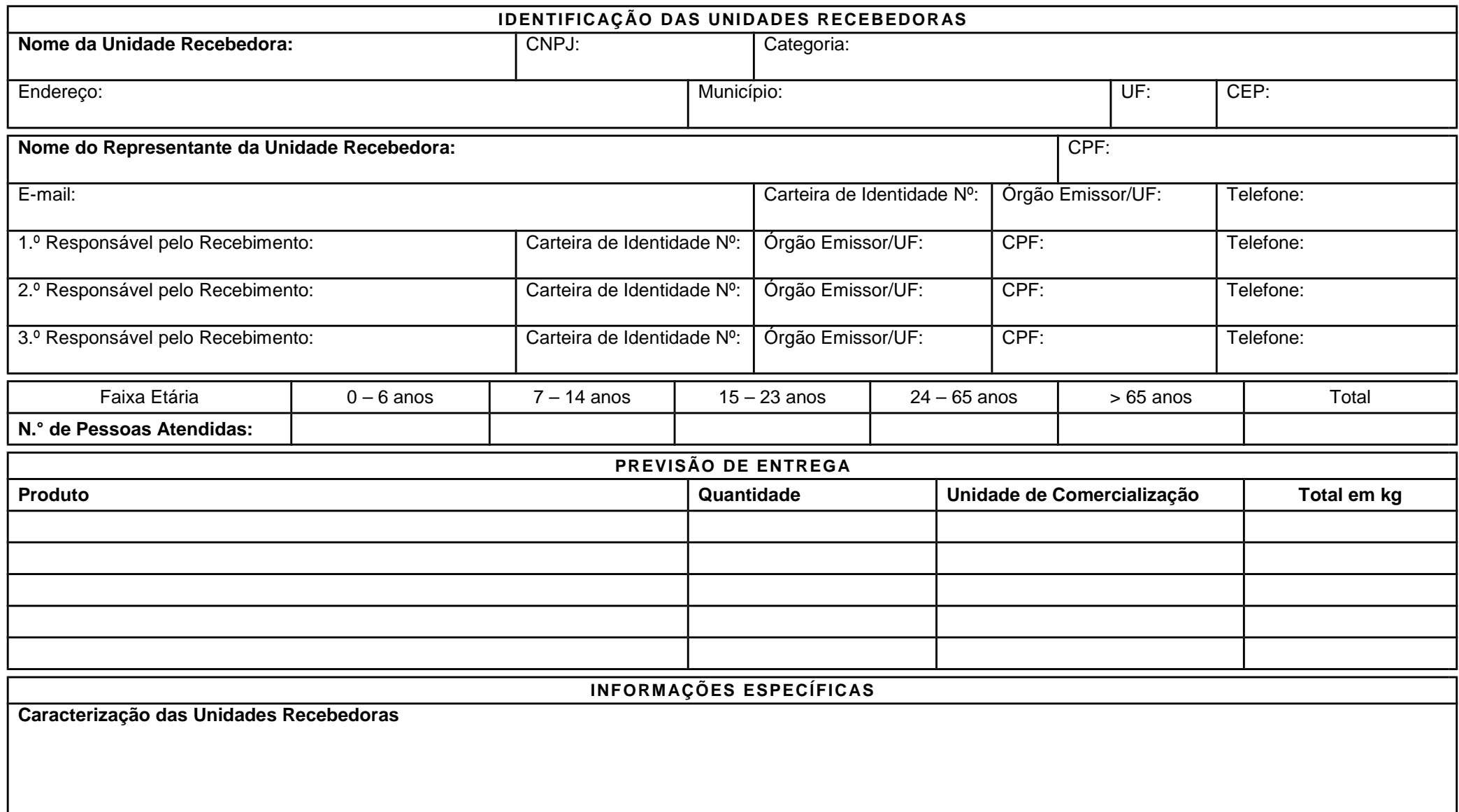

#### **COMUNICADO CONAB/MOC N.º 019, DE 01/09/2014**

**Objetivos gerais e específicos do projeto**

**Organizações parceiras**

**Descrever os procedimentos de entrega dos produtos aos beneficiários consumidores**

**Articulação do projeto com outros programas sociais desenvolvidos junto aos beneficiários consumidores**

**Critérios de definição dos produtos distribuídos aos beneficiários consumidores**

#### **COMUNICADO CONAB/MOC N.º 019, DE 01/09/2014**

**Avaliação das melhorias sociais do projeto anterior (se houver projeto anterior)**

**Observações**

### **MECANISMOS DE AVALIAÇÃO E CONTROLE SOCIAL A SEREM IMPLEMENTADOS NO DESENVOLVIMENTO DO PROJETO**

Descrição dos mecanismos de avaliação e controle social previstos no Projeto

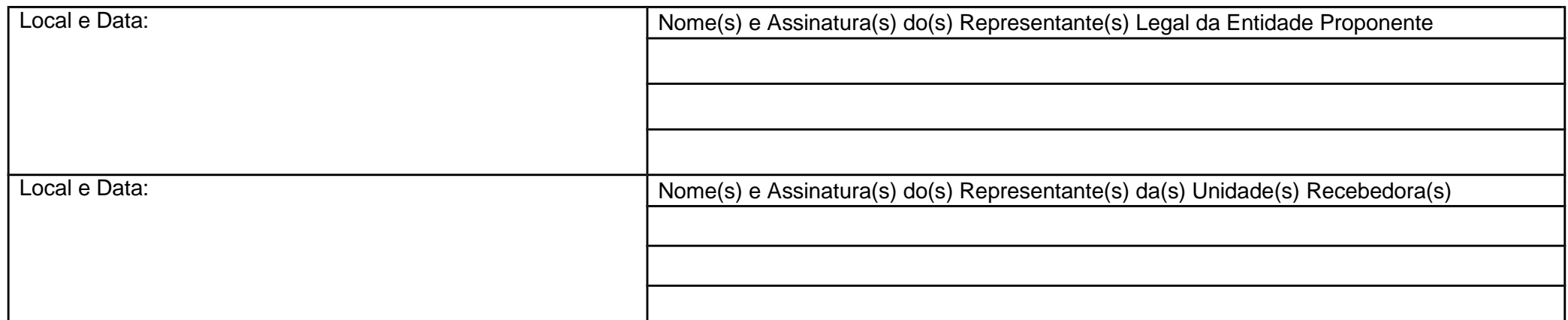